**Chapterwise Question Bank** with 100% Explanations राजस्थान कर्मचारी चयन बोर्ड (RSSB)

# 2400+<br>Questions  $\blacksquare$ COMPUTER

#### सीनियर सैकण्डरी स्तर

लिपिक ग्रेड-II (LDC), राजस्थान पुलिस कांस्टेबल, छात्रावास अधीक्षक, वनपाल, कनिष्ठ सहायक, जमादार ग्रेड-II

#### स्नातक स्तरीय

कनिष्ठ लेखाकार (Jr. Accountatnt), पटवारी, महिला पर्यवेक्षक,

प्लाटून कमांडर, जिलेदार, उप-जेलर, छात्रावास अधीक्षक-II

.<br>विगत वर्षों की प्रतियोगी परीक्षाओं में पूछे गए प्रश्नों का समावेश

8 मॉडल पेपर्स सम्पूर्ण हल सहित

ःः मार्गदर्शकगण ःः धर्मेन्द्र कुमार यादव • प्रेमसिंह राजपुरोहित लेखिका : मनीषा यादव

Buy Online at : WWW.DAKSHBOOKS.COM

# पुस्तक के बारे में अधिक<br>जानकारी या PDF प्राप्त करने हेतु<br>9783824602 पर WhatsApp Message  $\overrightarrow{chv}$

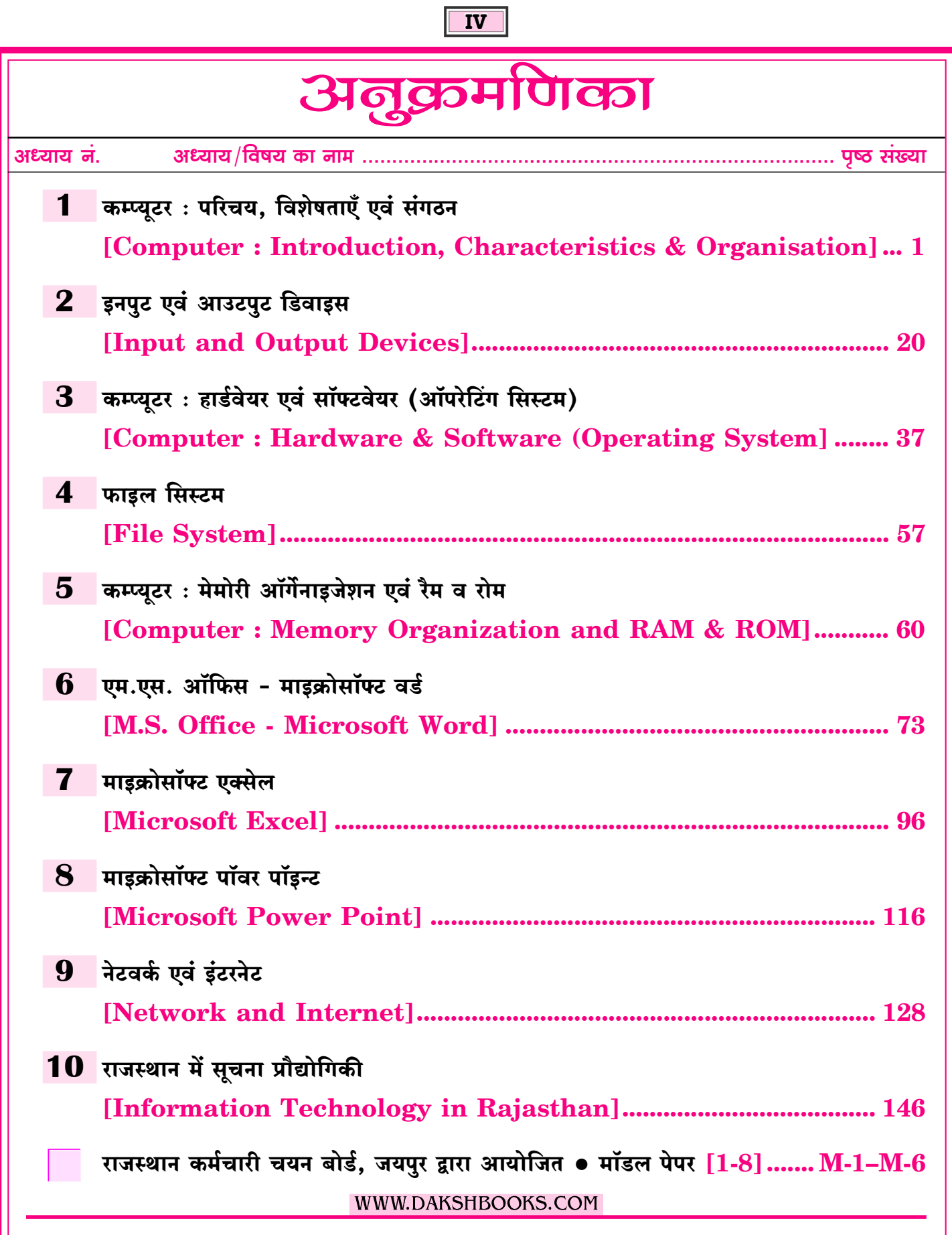

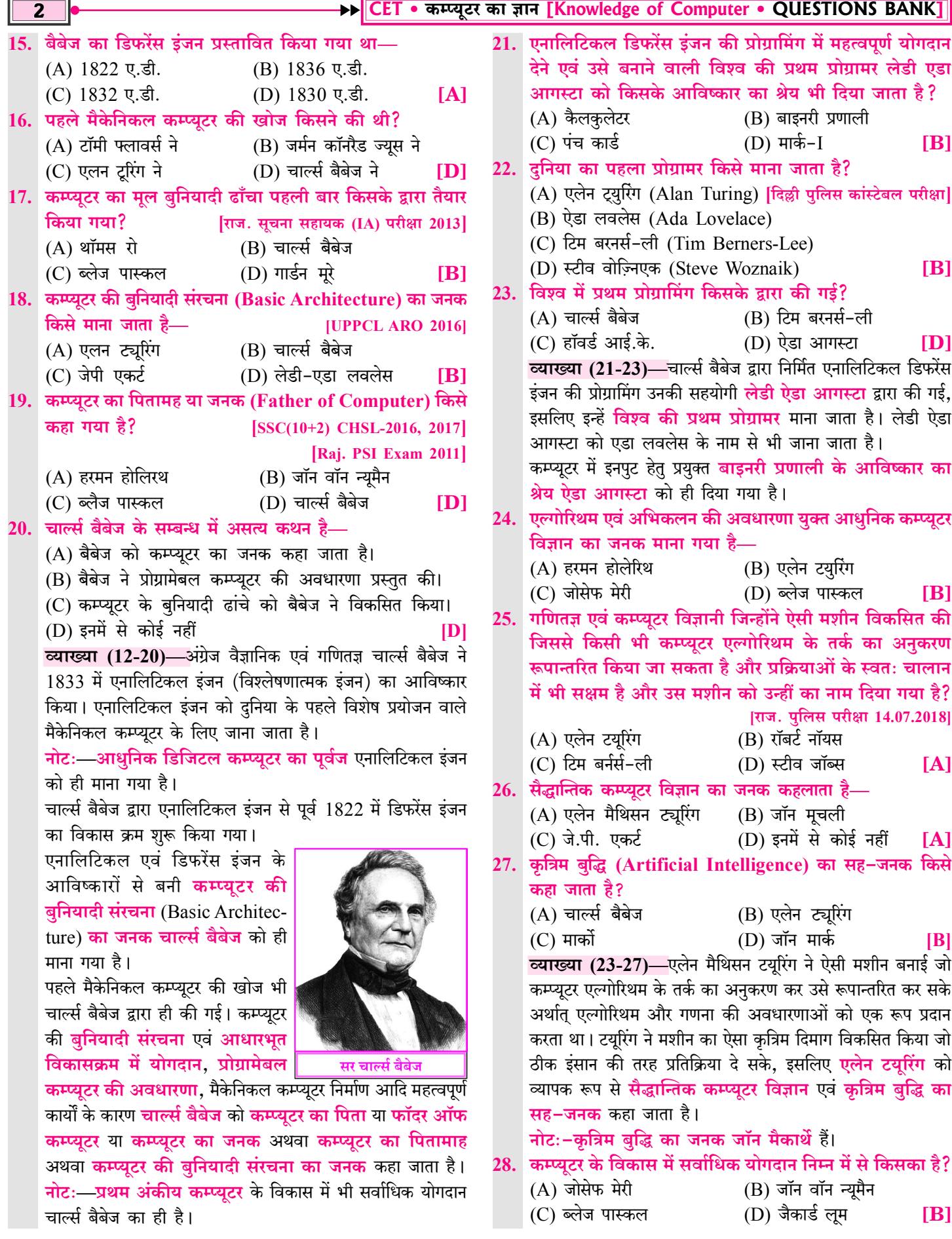

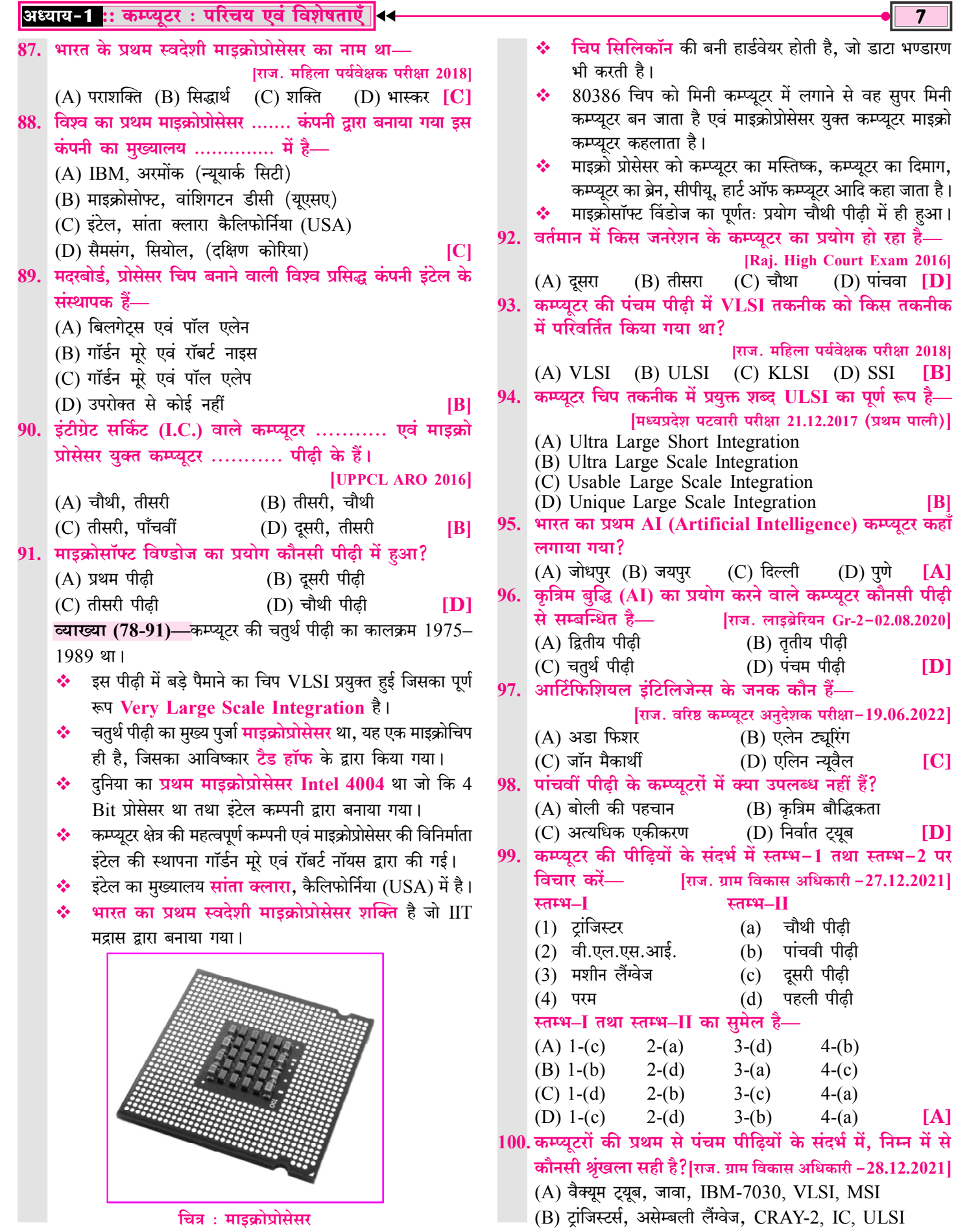

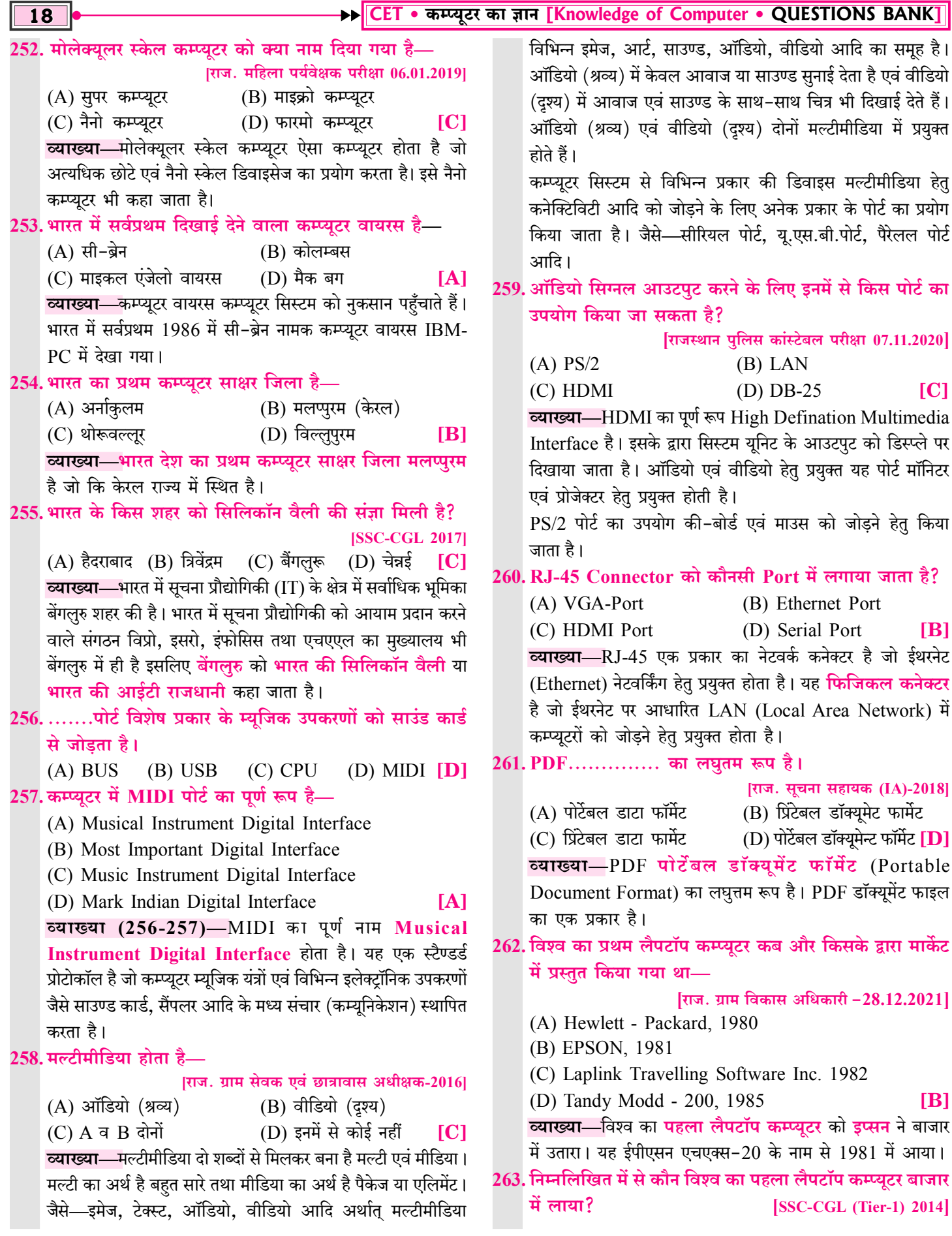

<u> शध्याय-2 :: इनपुट एवं आउटपुट डिवाइस |</u>

(C) हार्ड एवं सॉफ्ट इनपुट डिवाइस 18. की-बोर्ड किस सिद्धान्त पर कार्य करता है—  $(A)$  GUI (B) CUI (D) एकल एवं संयुक्त इनपुट डिवाइस **TA1** (D) उपरोक्त सभी  $(C)$  MUI व्याख्या—इनपट डिवाइस 2 प्रकार के होते हैं— व्याख्या– ऑनलाइन इनपट डिवाइस—ये कम्प्यूटर से <mark>डायरेक्ट कनेक्ट</mark> होकर इनपुट देते हैं, जैसे-की-बोर्ड, माउस। Numeric Keys Function Keys Special Keys ऑफलाइन इनपुट डिवाइस—ये कम्प्यूटर से डायरेक्टली (सीधे तौर F1 F2 F3 F4 F5 F6 F7 F8 F9 F10 F11 F12 Screen Look Brook पर) कनेक्टेड ना होकर इनपट प्रदान करते हैं जैसे—डिजिटल कैमरा। 11. Input को Ouput या Informations में किसके द्वारा बदला जाता है? ZXCVPNM<sup>2</sup> > ?  $\hat{r}$  shift (A) Printer (B) Keyboard 4 田三 **图** Alt (D) None of these  $(C)$  CPU  $\blacksquare$ Normal Keys Navigation Keys Numeric Keypar 12. कौनसा एक भाग कम्प्यूटर की 'प्रक्रिया' का अंग नहीं है? की-बोर्ड (A) केन्द्रीय प्रक्रिया इकाई (CPU) की-बोर्ड टाइपराइटर की तरह CUI (Character User (B) अर्थमेटिक एवं लॉजिकल इकाई (ALU) Interface) के सिद्धान्त पर कार्य करता है। CUI पर कार्य करने (C) अदा (Input) वाले यजर को **प्रत्येक कार्य** या ऑपरेशन हेत **कमाण्ड** याद होनी (D) नियंत्रण इकाई  $(CU)$  $IC1$ चाहिए। जैसे—डाटा डिलिट करने हेतु Del कमांड, डाटा कॉपी करने <u>व्याख्या (11-12)—CPU</u> का पूर्ण नाम Central Processing हेतु Ctrl+C कमांड आदि। Unit है। यह कम्प्यूटर में प्रोसेसिंग का कार्य करता है अर्थात् कम्प्यूटर में फीड इनपुट को आउटपुट में बदलता है। 19. की-बोर्ड का जनक किसे कहा जाता है? **[SSC CHSL 2017]** Processing (प्रोसेसिंग) यूनिट में CPU, ALU एवं CU शामिल है।  $(A)$  जॉन सिल्वा (B) क्रिस्टोफर लॉथम सॉल्स 13. की-बोर्ड किस तरह का यन्त्र है?  $(C)$  जेम्स गॉसलिंग (D) रे टामलिंसन [Raj. Patwar Pre-2015] व्याख्या—इनपुट डिवाइस की-बोर्ड (Keyboard) की खोज क्रिस्टोफर  $(A)$  इनपुट (B) आउटपुट (C) वर्ड प्रोसेसिंग  $(D)$  पाइंटिंग  $[A]$ लॉथम सॉल्स द्वारा 1868 में की गई। क्रिस्टोफर लॉथम सॉल्स को 14. सर्वाधिक काम में लिया जाने वाला इनपट डिवाइस है।? <mark>की–बोर्ड का जनक</mark> या की–बोर्ड का आविष्कारक कहा जाता है। [राज. लाइब्रेरियन Gr.-3 29 Dec. 2019] 20. निम्न में से कौनसा इनपुट डिवाइस अकाउन्टिंग हेतु एक अकाउंटेंट (A) की बोर्ड (B) वी.डी.यू. (C) स्कैनर  $(D)$  पंचकार्ड  $[A]$ द्रारा सर्वाधिक प्रयुक्त किया जायेगा? 15. कम्प्यूटर में सबसे अधिक प्रयोग होने वाली निवेश युक्ति है—  $(A)$  Mouse (B) Keyboard [राज. लाइब्रेरियन Gr-3, 29 दिसम्बर, 2019] (C) Jovastick  $(D)$  OMR व्याख्या—टाइपिंग कार्य हेतु, अकाउंटिंग के कार्य में बार-बार अंक, (B) की-बोर्ड (C) पंचकार्ड (D) वी.डी.यू. [B]  $(A)$  स्कैनर संख्याएँ आदि प्रविष्ट करने हेतु की-बोर्ड सर्वाधिक प्रयुक्त होता है। 16. कम्प्यूटर का प्राथमिक इनपुट डिवाइस किसे माना गया है— (A) Keyboard (B) Mouse 21. सामान्यतया डिजिटल दुनिया में प्रयुक्त अधिकांश की-बोर्ड में (C) Joystick  $(D)$   $(A)$  व  $(B)$  दोनों लेआउट का प्रकार होता है—  $[D]$ (A) ALPHBER 17. कम्प्यूटर में प्रयुक्त इनपूट डिवाइस की-बोर्ड के सम्बन्ध में सत्य (B) OWERTY (D) QASWEDRF (C) ABCDEFGH कथन है— 22. कम्प्यूटर जगत में QWERTY (क्वेरटी) किसका प्रकार है? (A) की-बोर्ड पेरिफेरल ऑनलाईन इनपट डिवाइस है। [Raj. RPSC-HM Exam 02.09.2018] (B) की-बोर्ड कम्प्यूटर का स्टैंडर्ड इनपूट डिवाइस माना गया है। (B) नेटवर्क  $(A)$  मदरबोर्ड (C) की-बोर्ड का आविष्कार 1868 में हुआ।  $(C)$  की-बोर्ड (D) मेमोरी कार्ड  $(D)$  उपरोक्त सभी  $[D]$ 23. QWERTY ............. के संदर्भ में उपयोग किया जाता है। व्याख्या (13-17)—की-बोर्ड (Key Board) कम्प्युटर में सर्वाधिक पिटवार सीधी भर्ती परीक्षा 24.10.2021] प्रयुक्त होने वाली इनपुट डिवाइस (निवेश युक्ति) है।  $(A)$  मॉनिटर (B) माउस सर्वाधिक प्रयुक्त होने के कारण ही **की–बोर्ड एवं माउस** को प्राथमिक  $(C)$  कीबोर्ड (D) प्रिंटर इनपट डिवाइस कहा जाता है। **व्याख्या (21-23)—**की-बोर्ड में अंग्रेजी वर्णमाला (A to Z) के की-बोर्ड एक ऐसा ऑनलाईन इनपुट डिवाइस है, जिसे कम्प्यूटर का अक्षरों को व्यक्त करने हेतु 3 Row (पंक्तियाँ) होती हैं, उनमें से स्टैण्डर्ड इनपुट डिवाइस भी कहा जाता है। Upper Row (ऊपरी पंक्ति) OWERTY होती है, इसी के आधार की-बोर्ड एक प्रकार का पेरीफेरल इनपुट डिवाइस है। पेरिफेरल इनपुट पर की-बोर्ड को QWERTY (क्वार्टी) बोर्ड भी कहा जाता है। डिवाइस वे हैं जो कम्प्यूटर से कनेक्ट होकर (जुड़कर) इनपुट प्रदान OWERTY की-बोर्ड ले-आउट का प्रकार ही है। करती है।

 $\overline{21}$ 

Lock Keys

 $\frac{9}{Pn(1P)}$  $4 5 6$ 

**IBI** 

[B]

**IBI** 

 $[C]$ 

 $[C]$ 

 $IB1$ 

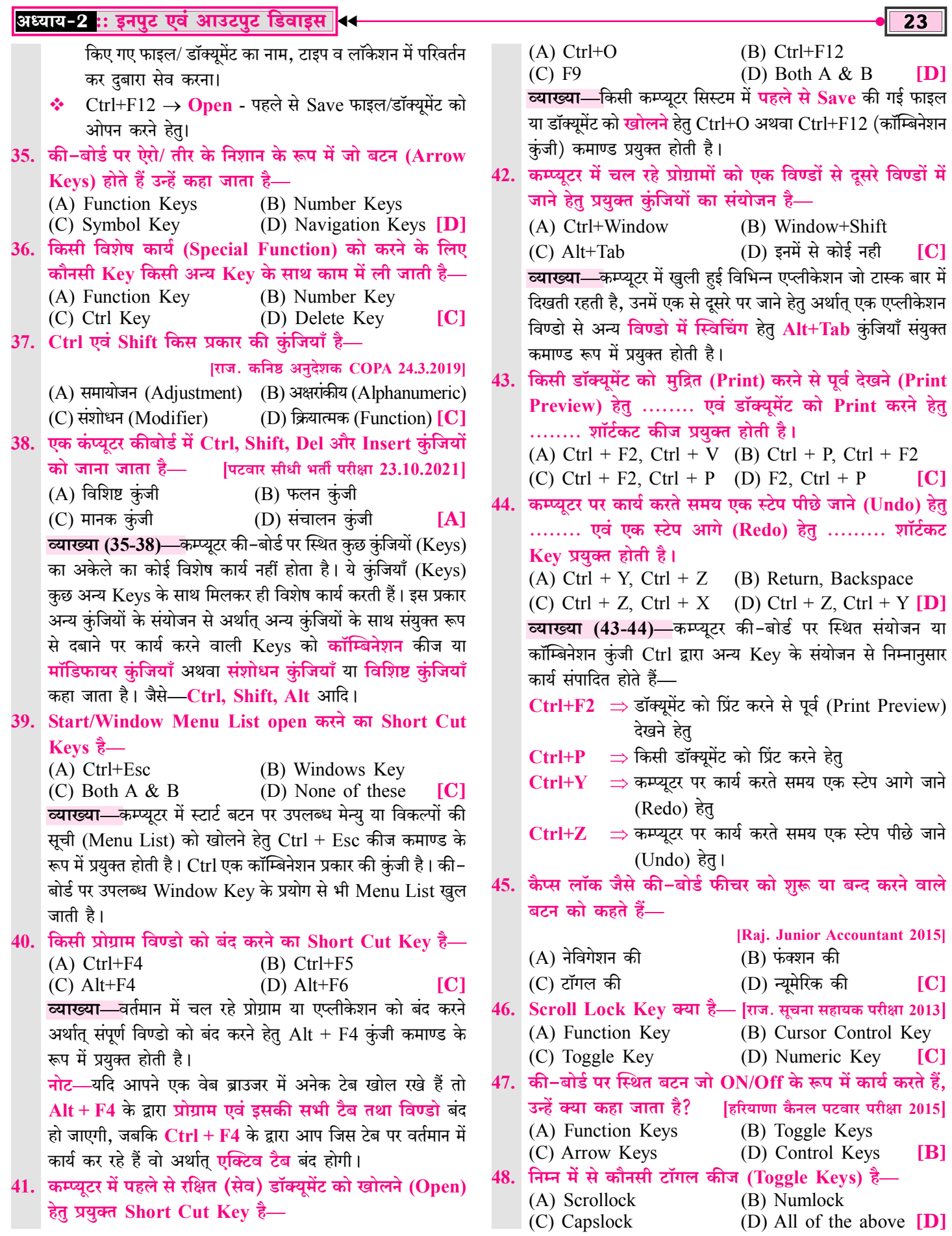

#### → CET • कम्प्यूटर का ज्ञान [Knowledge of Computer • QUESTIONS BANK]]

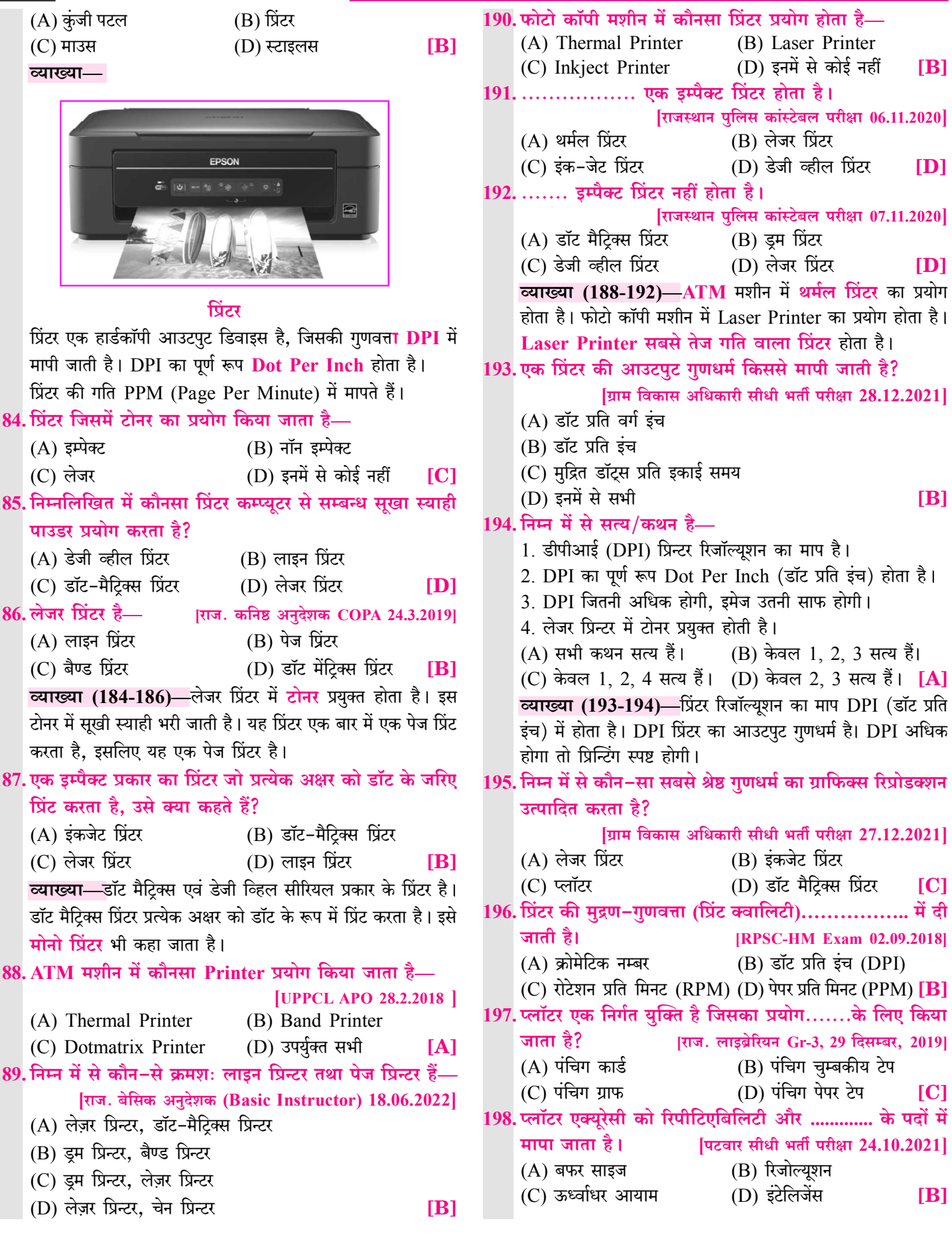

 $34$ 

CET • कम्प्यूटर का ज्ञान [Knowledge of Computer • QUESTION BANK]  $\overline{38}$ (A) प्रथम पीढ़ी एवं दूसरी पीढ़ी (B) अच्छा और खराब (C) हार्डवेयर एवं सॉफ्टवेयर (D) सिंगल यूजर और मल्टीयूजर **ID** 16. निम्नलिखित में से कौनसा एक सिस्टम सॉफ्टवेयर है? [Raj. LDC परीक्षा-19.8.2018] (A) डिवाइस डाईवर  $(B)$  टैली (C) स्प्रेडशीट (D) टैक्सट  $[A]$ 17. निम्न में से कौन-सा एक सिस्टम सॉफ्टवेयर नहीं है— [राज. बेसिक अनुदेशक (Basic Instructor) 18.06.2022] (A) प्रोग्रामिंग लैंग्वेज ट्रांसलेटर्स (B) यूटिलिटि प्रोग्राम्स (C) डाटाबेस सॉफ्टवेयर (D) ऑपरेटिंग सिस्टम  $IC1$ व्याख्या (15-17)—सिस्टम सॉफ्टवेयर कम्प्यूटर सिस्टम को संचालित करने हेतु अति आवश्यक सॉफ्टवेयर हैं, जो किसी भी एप्लीकेशन सॉफ्टवेयर को कम्प्यूटर पर चलने का प्लेटफार्म उपलब्ध कराता है एवं हार्डवेयर को मैनेज एवं कंट्रोल करता है। जैसे—ऑपरेटिंग सिस्टम, डिवाइस डाईवर। नोटः—सिस्टम सॉफ्टवेयर सिंगल युजर एवं मल्टी युजर प्रकार के होते हैं । अॉपरेटिंग सिस्टम निम्नलिखित में से क्या होता है? 18. राज. पटवार सीधी भर्ती परीक्षा 23.10.2021] [राजस्थान पुलिस कांस्टेबल परीक्षा 08.11.2020]  $(A)$  सॉफ्टवेयर  $(B)$  डिवाइस (C) हार्डवेयर (D) पेरिफेरल  $[A]$ 19. निम्न में से कौन सा सिस्टम सॉफ्टवेयर प्रथमतः कंप्यूटर मेमोरी में लोड होता है, जब एक कंप्यूटर चालू किया जाता है? [राज. पटवार सीधी भर्ती परीक्षा 24.10.2021]  $(A)$  डिवाइस डाइवर्स (B) लैंग्वेज टांसलेटर (C) सिस्टम यूटिलिटिज (D) ऑपरेटिंग सिस्टम  $[D]$ 20. ऑपरेटिंग सिस्टम एक प्रकार का ......... है जो कम्प्यूटर सिस्टम को संचालित करने हेतु अति आवश्यक है। (A) एप्लीकेशन सॉफ्टवेयर (B) सिस्टम सॉफ्टवेयर (C) इरेक्टिव सॉफ्टवेयर (D) एक्टिव सॉफ्टवेयर  $[B]$ ंऑपरेटिंग सिस्टम**' का तात्पर्य** है–  $21.$ (A) वह तरीका, जिससे फ्लॉपी डिस्क ड्राइव कार्य करती है। (B) प्रोग्राम का एक सेट, जो कम्प्यूटर के कार्य को नियंत्रित करता है। (C) उच्च स्तरीय लैंग्वेज से मशीन स्तरीय लैंग्वेज में रूपांतरण। (D) निर्देशों का समूह जो यूजर को दिया जाता है।  $[B]$ 22. निम्न में से क्या यूजर के प्रोग्राम तथा हार्डवेयर के मध्य मध्यस्थ के रूप में कार्य करता है? (A) ऑपरेटिंग सिस्टम (B) कम्पाइलर (D) एडीटर (C) ब्राउजर  $[**A**]$ 23. ऑपरेटिंग सिस्टम के बारे में सत्य कथन है— ऑपरेटिंग सिस्टम हार्डवेयर एवं यूजर के बीच इंटरफेस उपलब्ध  $1.$ कराता है। 2. किसी कम्प्यूटर सिस्टम को शुरू करने से पहले ऑपरेटिंग सिस्टम

होना आवश्यक है।

ऑपरेटिंग सिस्टम. एक प्रकार का सिस्टम सॉफ्टवेयर है।  $\mathcal{E}$  $(A)$  1, 2 सत्य है। (B) 1, 2, 3 सत्य है। (C) 2.3 सत्य है। (D) सभी सत्य हैं।  $IB1$ <u>व्याख्या (18-23)</u>—OS (Operating System) एक सिस्टम

सॉफ्टवेयर है, जो कम्प्यूटर सिस्टम के समस्त कार्यों को संचालित एवं नियंत्रित (Operate & Control) करता है।

ऑपरेटिंग सिस्टम कम्प्यूटर के लिए एक अति आवश्यक एवं मूलभूत सॉफ्टवेयर है अर्थात् एक कम्प्यूटर किसी कार्य को करने हेतु स्टार्ट (Start) भी तभी होगा, जब उसमें ऑपरेटिंग सिस्टम होगा।

कम्प्यूटर स्टार्ट होते ही सर्वप्रथम ऑपरेटिंग सिस्टम मेमोरी में लोड होगा।

ऑपरेटिंग सिस्टम प्रोग्रामों का एक सेट (समच्चय) है. जो **कम्प्यटर के** कार्यों को नियंत्रित करने के साथ हार्डवेयर एवं युजर के मध्य मध्यस्थता करता है।

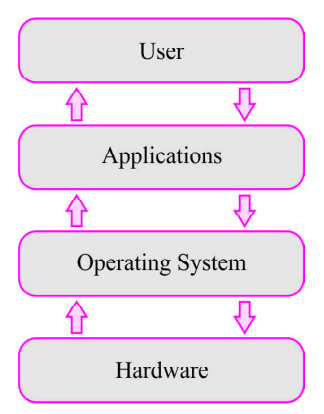

हार्डवेयर एवं युजर के मध्य इंटरफेस उपलब्ध कराने के कारण ऑपरेटिंग सिस्टम को यूजर, हार्डवेयर एवं एप्लीकेशन के मध्य कड़ी/ब्रिज/ सेत्/पुल कहा जाता है।

#### 24. इनमें से कौन-सा एरर ऑपरेटिंग सिस्टम संभालता है-[राज. बेसिक अनुदेशक (Basic Instructor) 19.06.2022]

- (A) प्रिन्टर में पेपर की कमी
- (B) नेटवर्क में कनेक्शन का फेल हो जाना
- (C) पावर फेलियर

 $[D]$ 

(D) उपरोक्त सभी व्याख्या—ऑपरेटिंग सिस्टम कम्प्यूटर सिस्टम का संलचालन करता है, यह विभिन्न प्रकार की Errors को संभालता है। इन Errors में पावर फेलियर, प्रिन्टर में पेपर की कमी, नेटवर्क में कनेक्शन का फेल होना आदि शामिल है।

25. प्रोग्रामों का एक संकलन जो एक कंप्यूटर के मूल प्रकार्य जैसे कि टास्क शेइयूलिंग और पेरिफेरल्स के नियंत्रण में सहायता करता है/ कहलाता है? पिटवार सीधी भर्ती परीक्षा 24.10.2021]  $(A)$  कम्पाइलर (B) इंटरप्रेटर (C) ऑपरेटिंग सिस्टम (D) नेटवर्क  $|C|$ 

ऑपरेटिंग सिस्टम को किस रूप में परिभाषित किया जा सकता है— 26. [राजस्थान पुलिस कांस्टेबल परीक्षा 06.11.2020]

- (A) एक सॉफ्टवेयर जो विभिन्न गतिविधियों के प्रबंधन और कंप्यूटर संसाधन (रिसोर्स) साझा करने के लिए उत्तरदायी होता है।
- (B) एक सॉफ्टवेयर जो उपयोक्ता (यूज़र) के लिए कोई विशिष्ट कार्य निष्पादित कर सकता है।

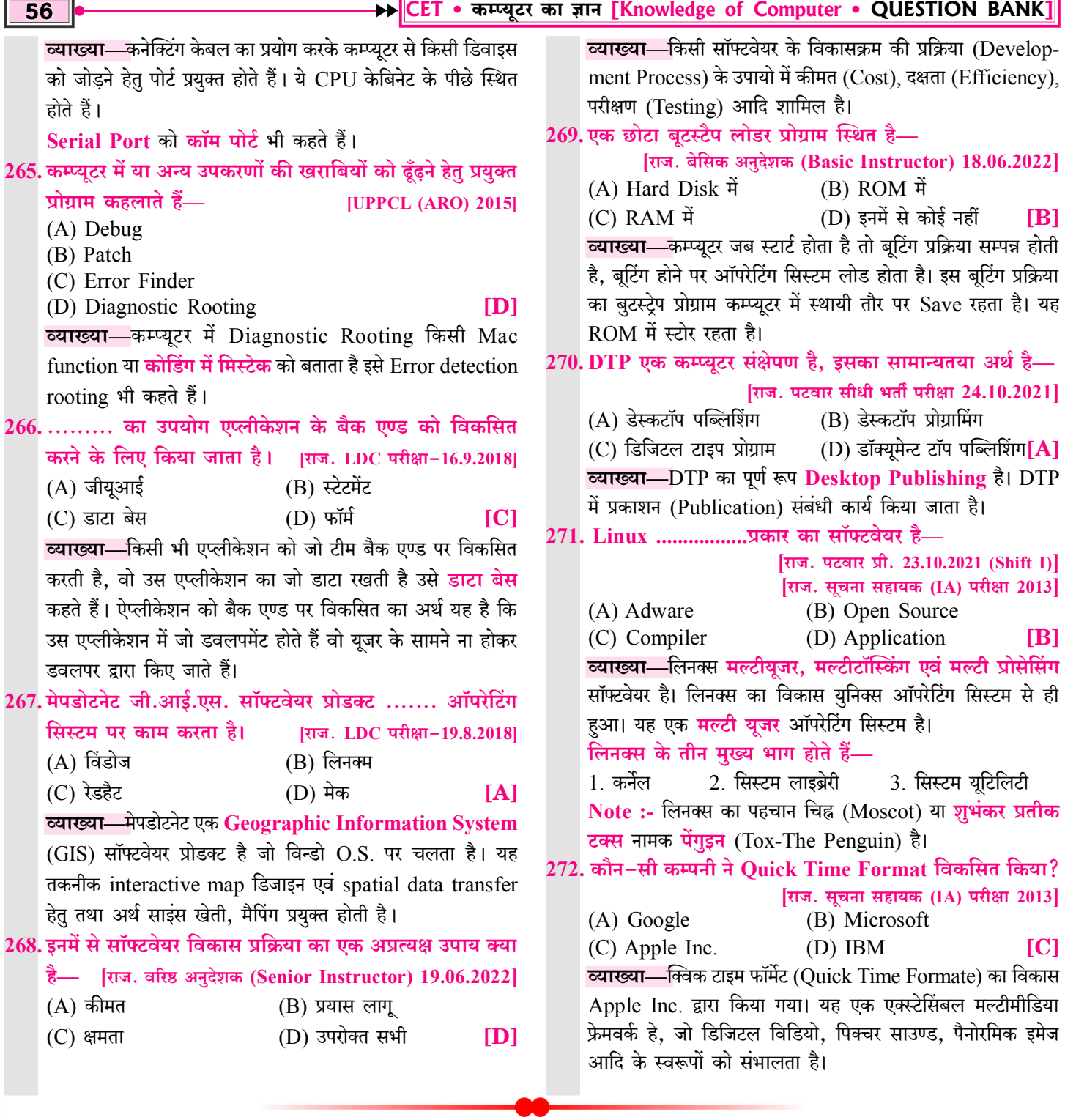

# $\Delta$

m.

#### फाइल सिस्टम [File System]

 $\overline{57}$ 

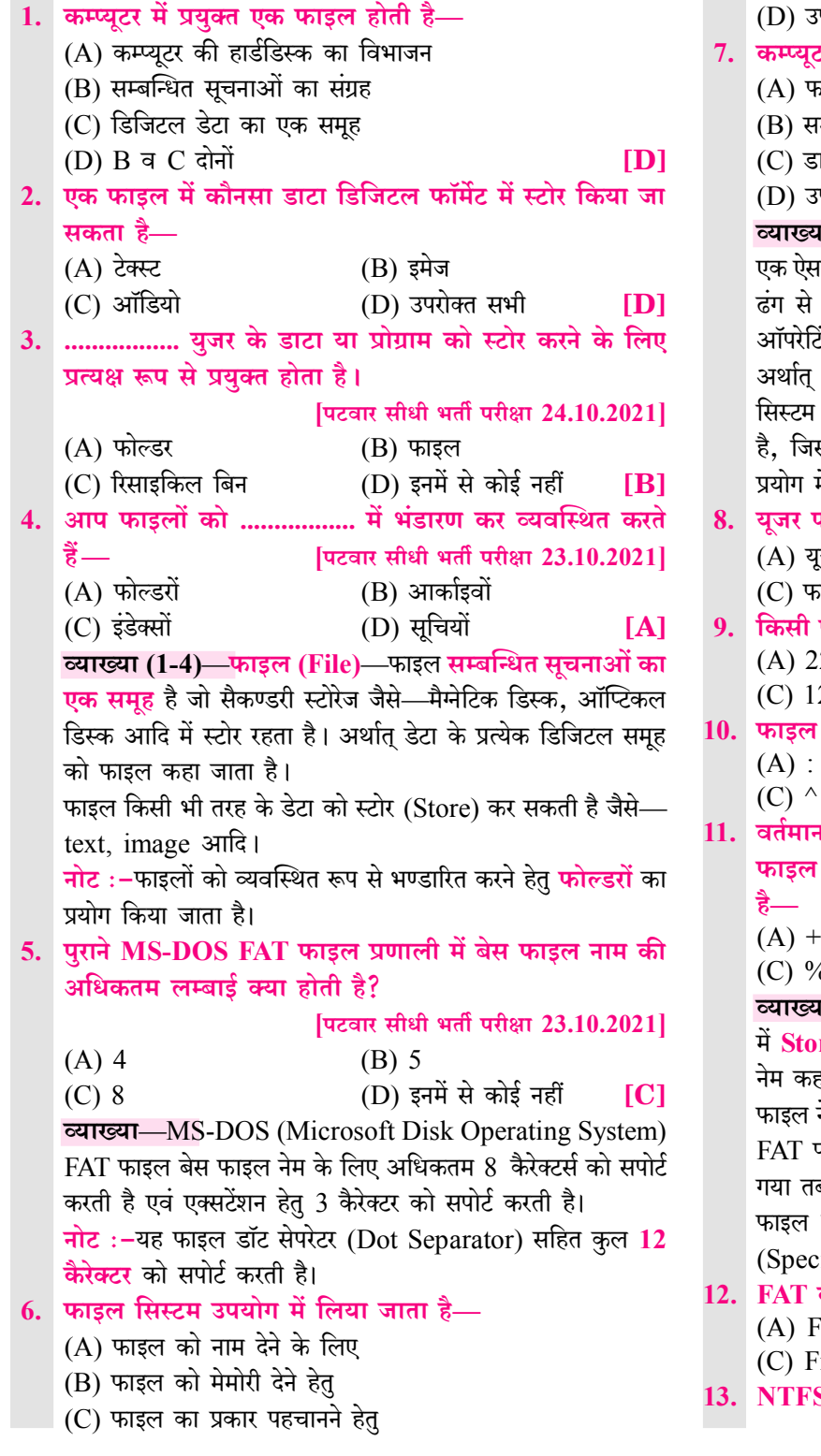

परोक्त सभी

rymb  $[D]$ 

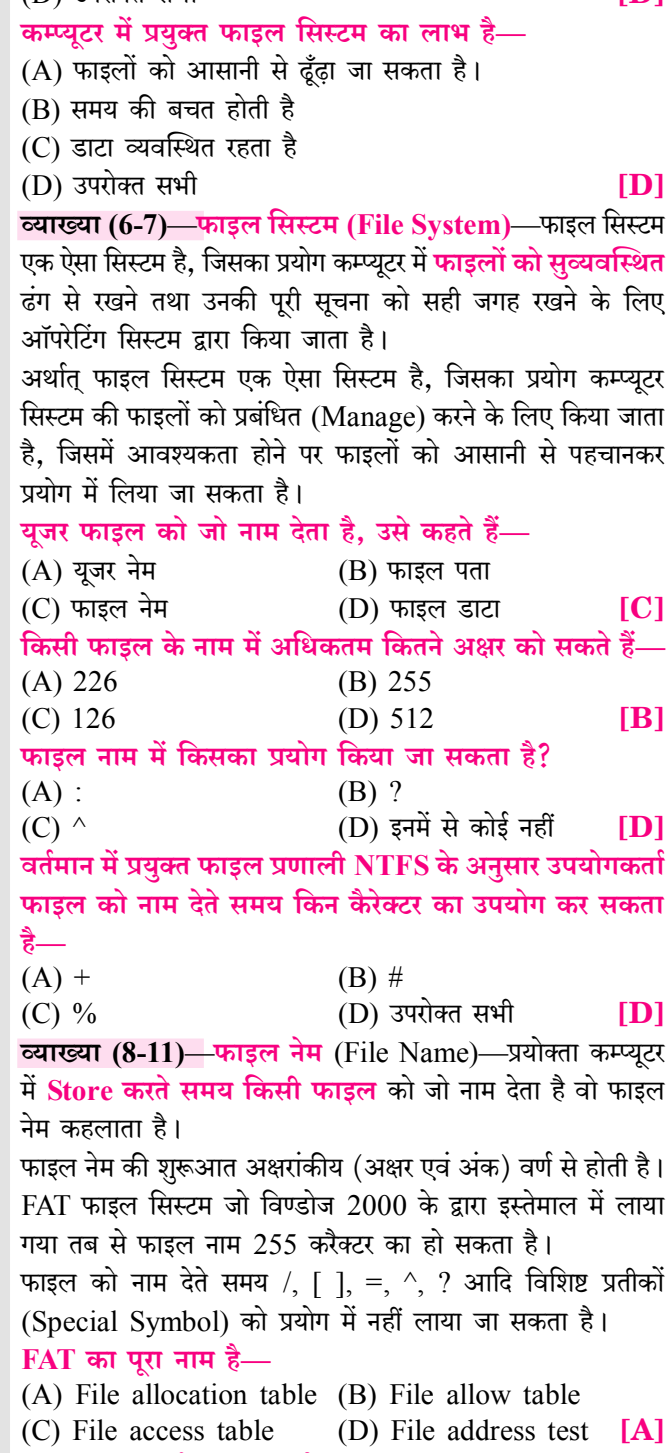

S का पूर्ण नाम क्या है? [पंजाब पटवारी परीक्षा 2016]

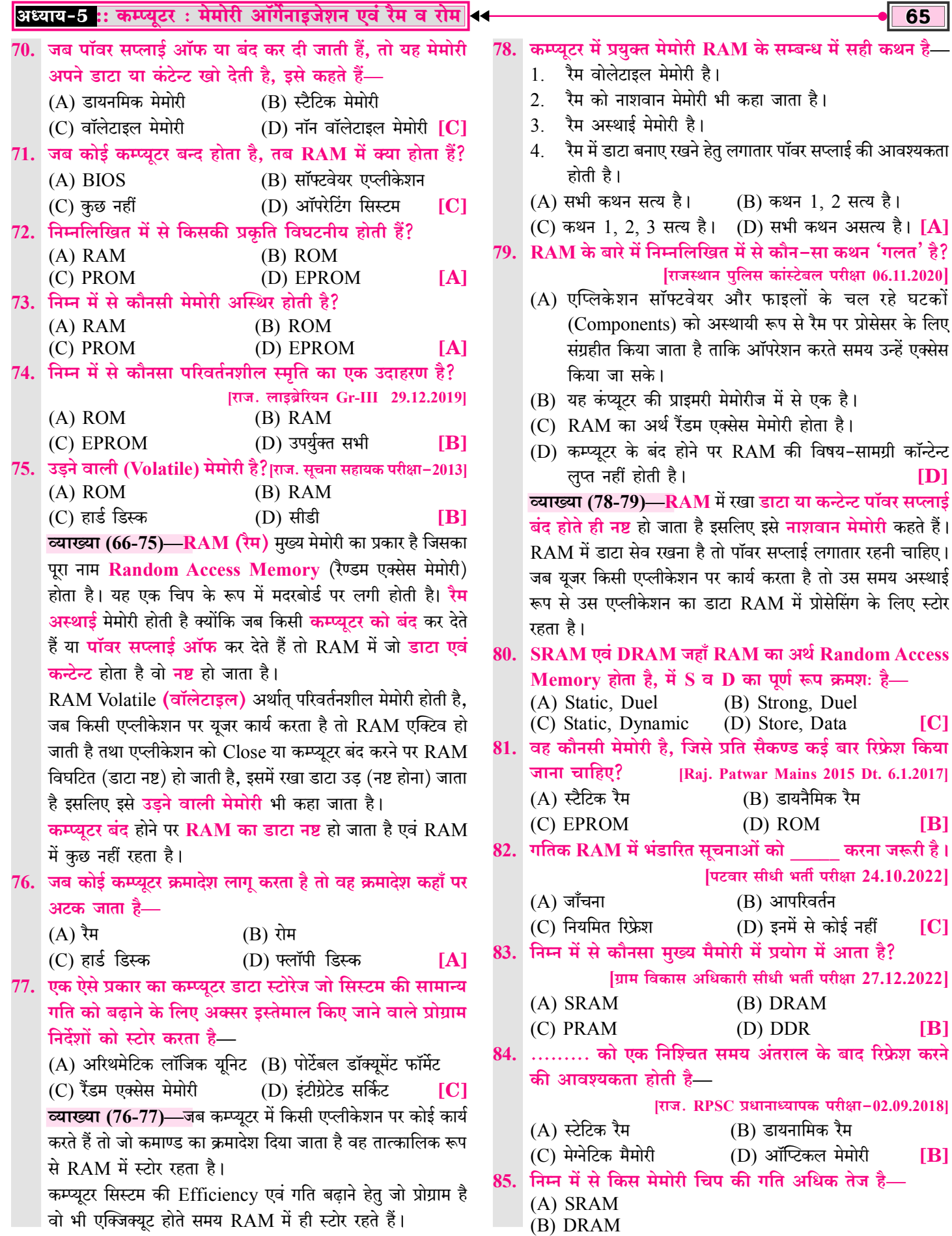

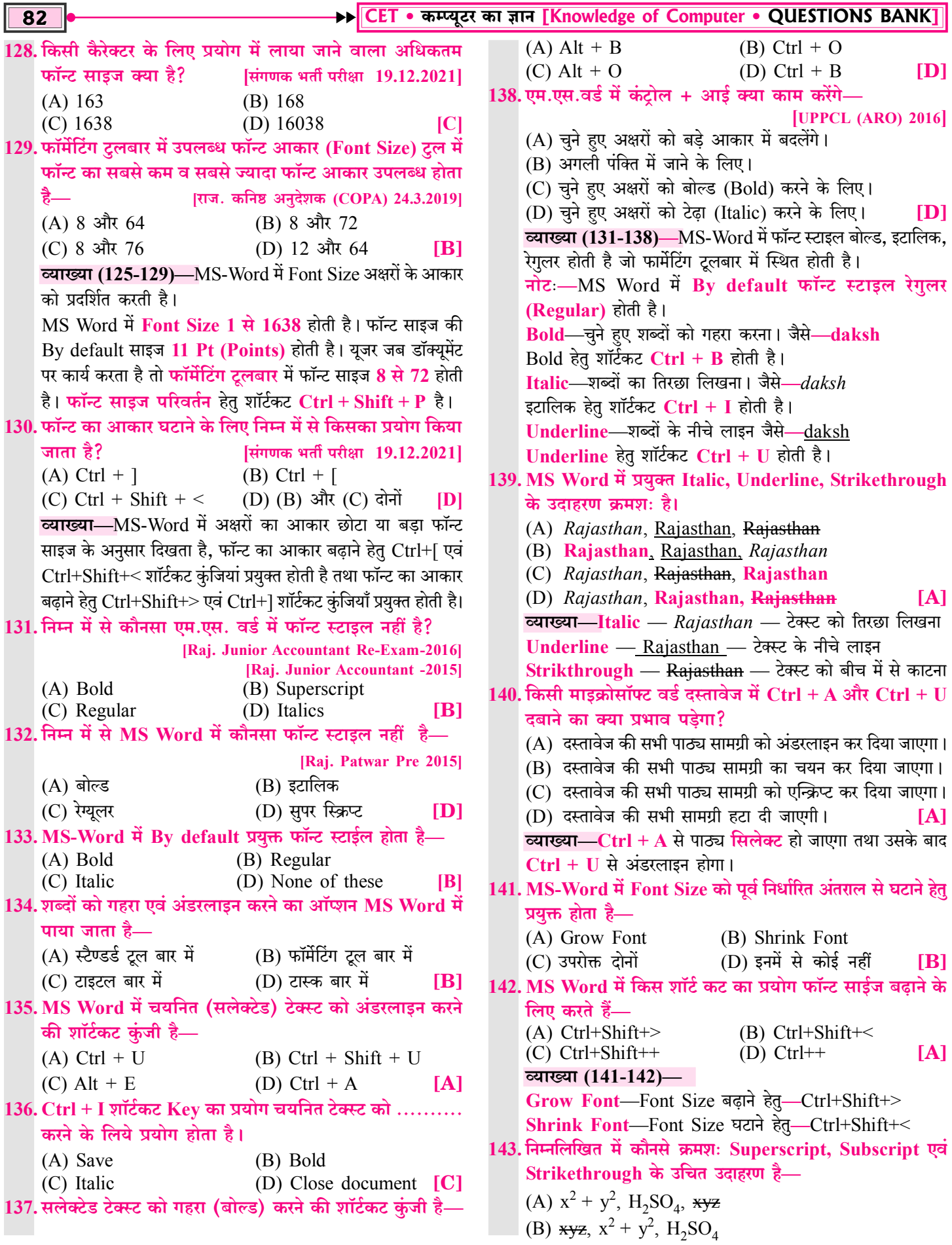

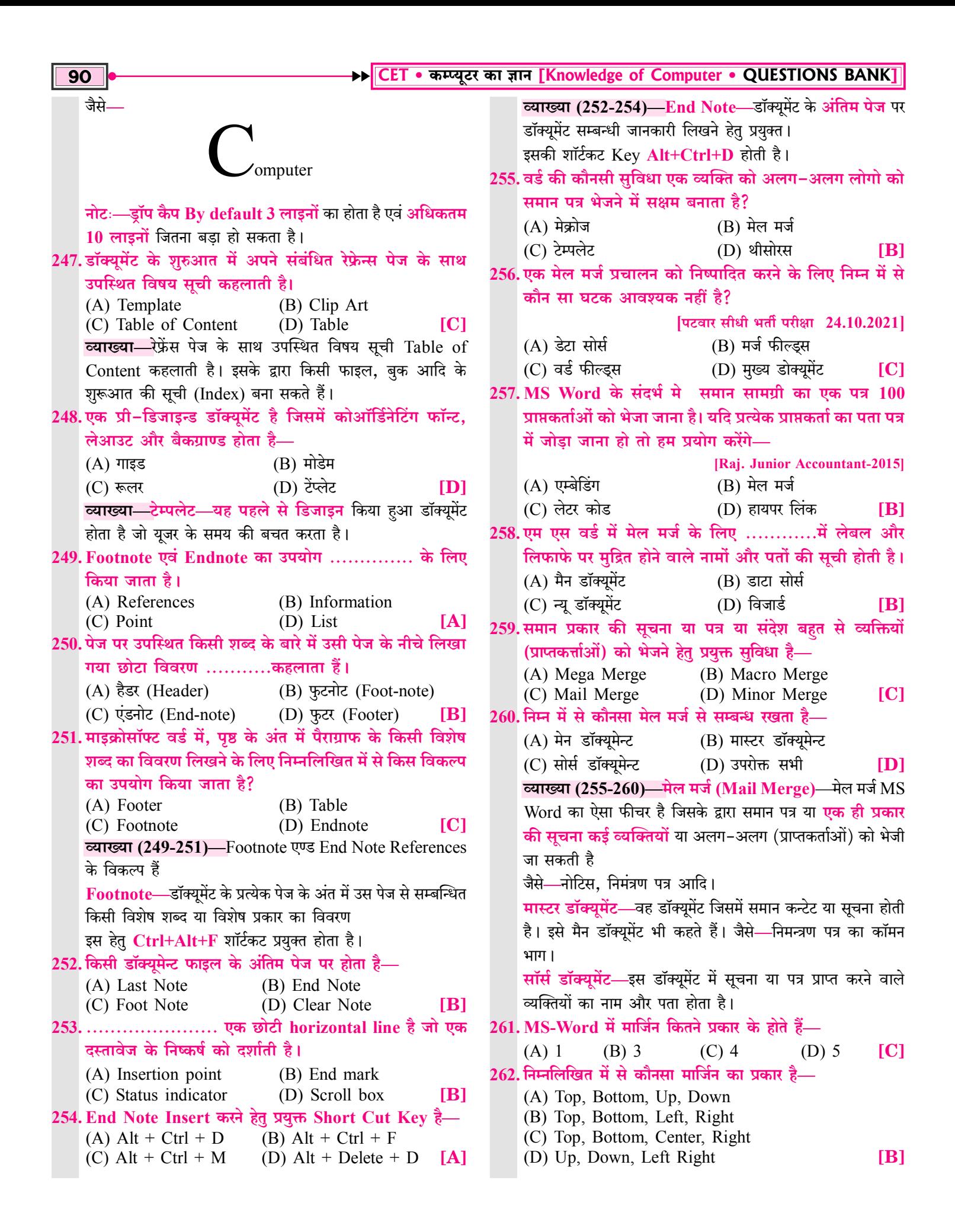

### माइक्रोसॉफ्ट एक्सेल [Microsoft Excel]

1. Ms Excel 2010 किस Package में होता है? (B) Corel Draw (A) Ms Office (C) Page Maker (D) Tally **TA1** 2. माइक्रोसॉफ्ट एक्सेल (MS Excel) एक .......... है। (A) Presentation Program [दिल्ली पुलिस हैड कांस्टेबल परीक्षा] (B) Spreadsheet Program (C) Document Program  $[B]$ (D) All of the above 3. एम. एस. एक्सेल को किस नाम से जाना जाता है? (A) Word processing program (B) Spreadsheet presentation (C) Spreadsheet program (D) उपरोक्त में से कोई नहीं  $IC<sub>1</sub>$ 4. Microsoft Office का एक भाग जो एकाउटिंग (Accounting) में सर्वाधिक प्रयुक्त होता है? (A) MS Word (B) MS Excel (C) MS Power Point (D) All of the above  $[B]$ 5. एम.एस.एक्सेल 2010 का उपयोग विभिन्न प्रकार की सामान्य एवं जटिल …….. हेतु किया जाता है।  $(A)$  प्रजेंटेशन (B) मैनुपुलेशन  $(C)$  गणनाओं (D) एक्सप्रेशन  $IC1$ <u>च्याख्या (1-5)—Microsoft एक्सेल एम. एस. ऑफिस का एक</u> भाग है जो स्प्रेड शीट प्रोग्राम है. जो डाटा को टेबल फॉर्मेट में रखने की सुविधा देता है। MS Excel का प्रयोग सांख्यिकी एवं लेखा (अकाउन्टिंग) सम्बन्धी कार्य करने हेतु, **डाटा को व्यवस्थित करने** एवं डाटा का ग्राफ तथा रिपोर्ट तैयार करने हेतु होता है। नोटः-MS Excel-2010 का प्रयोग विभिन्न प्रकार की गणनाएँ (सामान्य एवं जटिल) करने हेतु किया जाता है। ........................... एक प्राथमिक दस्तावेज है जो डाटा को स्टोर 6. करने एवं कार्य करने के लिए इस्तेमाल किया जाता है इसमें पंक्तियों और स्तंभों के रूप में सेल व्यवस्थित किया जाता है। (B) वर्कस्पेस  $(A)$  वर्कबुक (C) स्प्रेडशीट या वर्कशीट (D) उपरोक्त में से कोई नहीं  $\lbrack C \rbrack$ 7. किस प्रकार का सॉफ्टवेयर लेखाकार के वर्कशीट जैसा होता है? (A) वर्ड प्रोसेसिंग (B) डाटाबेस (C) स्प्रेडशीट (D) फाइल मैनेजर  $|C|$ 8. माइक्रोसॉफ्ट एक्सेल में बनने वाली शीट क्या कहलाती है? (A) Spread Sheet (स्प्रेड शीट) (B) Folder Sheet (फोल्डर शीट)

(C) Document Sheet (डॉक्यूमेंट शीट) (D) Work Sheet (वर्कशीट) **[A]** 9. निम्न में से कौनसा एक स्प्रेडशीट का प्रकार हैं?  $(A)$  Lotus 1-2-3 (B) MS Excel (D) All of these (C) Soft Calc  $[D]$ 10. सबसे पुराना स्प्रेडशीट पैकेज है— सिंगणक भर्ती परीक्षा 19.12.2021] (A) VisiCalc  $(B)$  Lotus 1-2-3 (C) MS Excel (D) StarCalc **TAT व्याख्या (6-10)—Microsoft एक्सेल में जो शीट कार्य करने तथा** डाटा को एंटर करने हेतु प्रयुक्त होती है, स्प्रेडशीट कहलाती है। स्प्रेडशीट का प्रयोग अकाउन्टिंग के कार्य हेतु लेखाकार करते हैं। जैसे-MS-Excel, Soft Cale, Lotus 1-2-3, Visicale, Starcale आदि स्प्रेडशीट के उदाहरण हैं। नोटः-सबसे पुराना स्प्रेडशीट प्रोग्राम Visicale (विजीकॉल) है। 11. निम्न में से कौन सुमेलित नहीं है? (A) MS Word .DOC (B) MS Excel **XLS** (C) MS-Paint  $JPG$ (D) MS Power Point PTG.  $[D]$  $\overline{a}$ 12. MS Excel 2010 में .xlts किसको इंगित करता है— (A) सामान्य एक्सेल फाइल का एक्सटेंशन। (B) Excel की टेम्पलेट फाइल का एक्सटेंशन। (C) एक्सेल की duel फाइल का एक्सटेंशन। (D) उपरोक्त सभी  $[B]$ **व्याख्या (11-12)—Microsoft एक्सेल की फाईल का एक्स्टेंशन** .xls एवं .xlsx होता है तथा MS Word. Ms Power Point तथा MS Paint फाइल का एक्सटेंशन क्रमशः .docx, .pptx तथा .JPG होता है। नोट:-MS Excel की टेम्पलेट फाइल का एक्सटेंशन .xlts होता है। 13. एक स्प्रेडशीट ................... से मिलकर बनी होती हैं।  $(A)$  केवल रो  $(Row)$ (B) केवल कॉलम (Column) (C) रो और कॉलम दोनों से  $\Box$  (D) उपरोक्त में से कोई नहीं  $\Box$ 14. किसी भी सूचना या आँकड़ों को सरलता से पठनीय बनाने हेतु ............. का उपयोग कर रॉ एवं कॉलम में व्यवस्थित किया जाता है।  $(A)$  शीट  $(B)$  पैराग्राफ

- $(C)$  बॉक्स (D) डॉक्यूमेंट **TAT**
- 15. एक स्प्रेडशीट में डाटा कैसे व्यवस्थित (ऑर्गेनाइज्ड) रहता है?

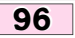

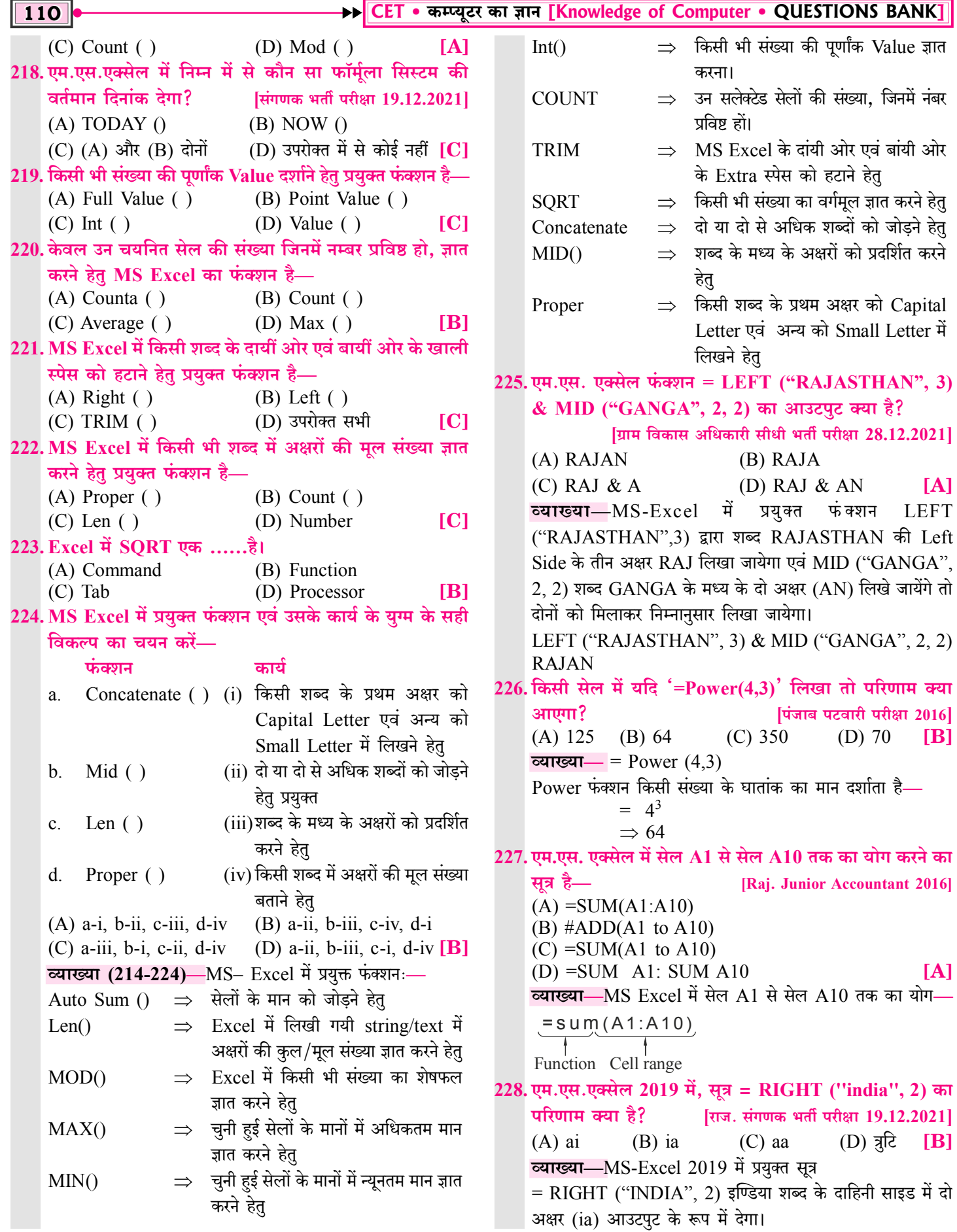

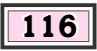

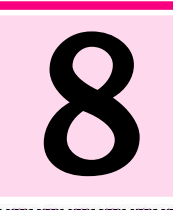

wante

and and and and and and and

### माइक्रोसॉफ्ट पॉवर पॉइन्ट [Microsoft Power Point]

**The Company of the Company of the Company of the Company of the Company of The Company of The Company of The Co** 

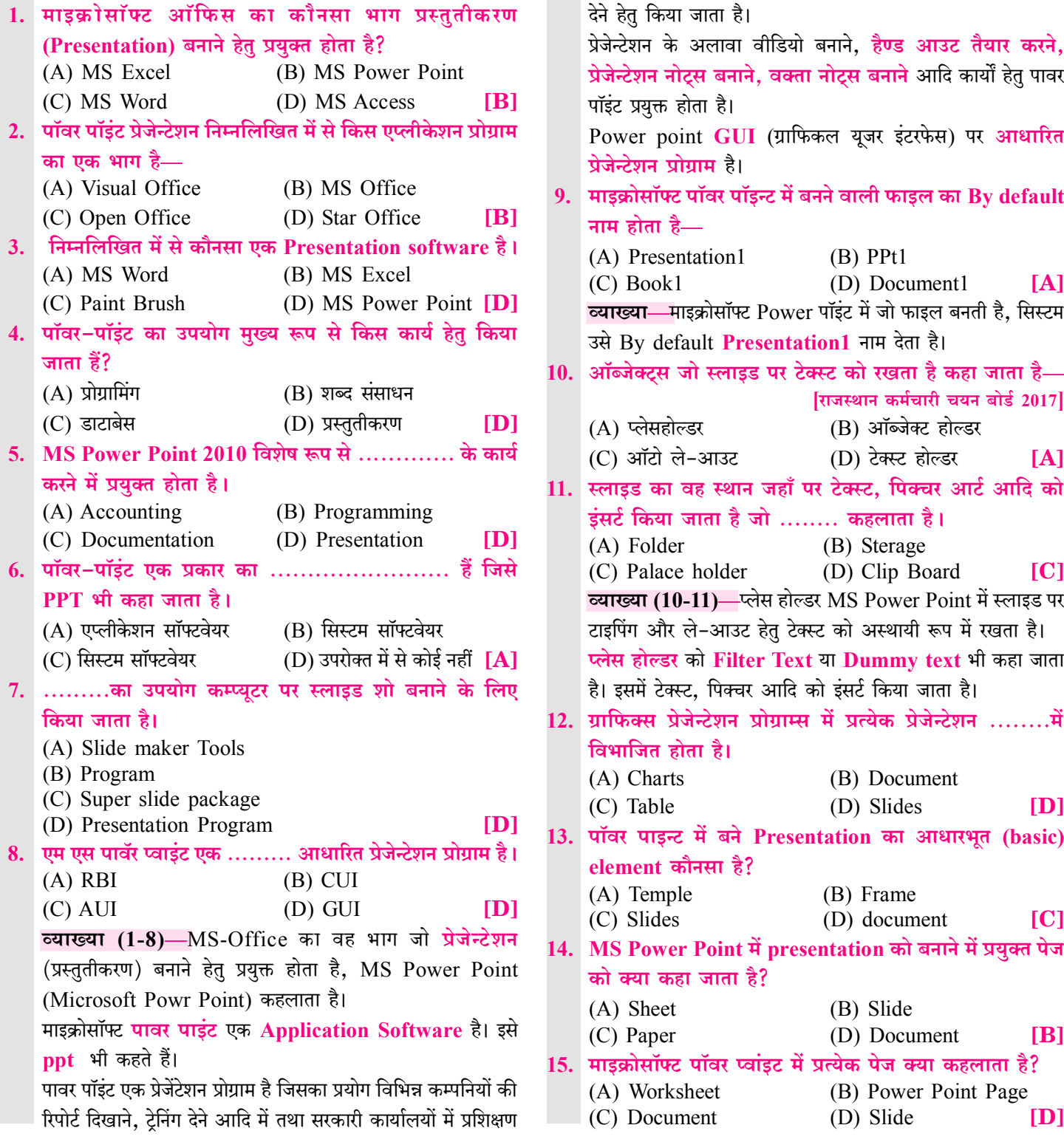

#### शिध्याय 8 :: माइक्रोसॉफ्ट पॉवर पॉइन्ट | 44

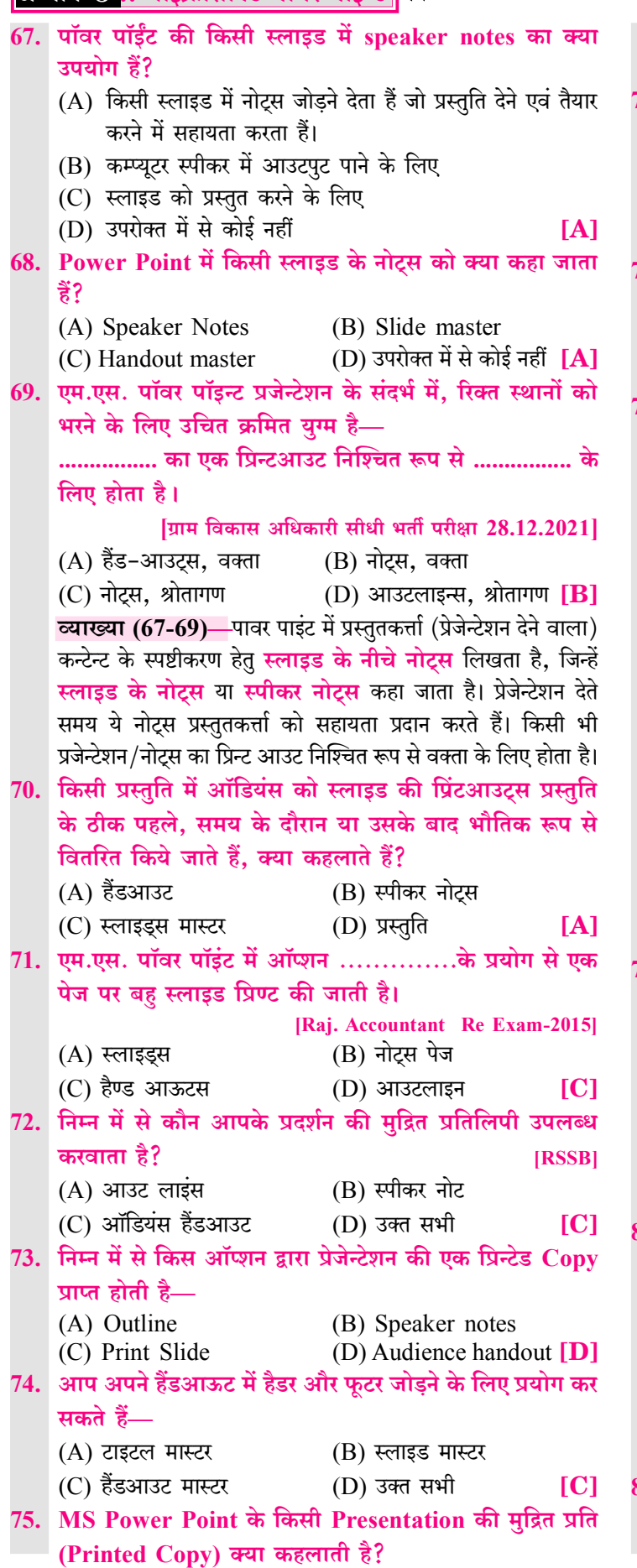

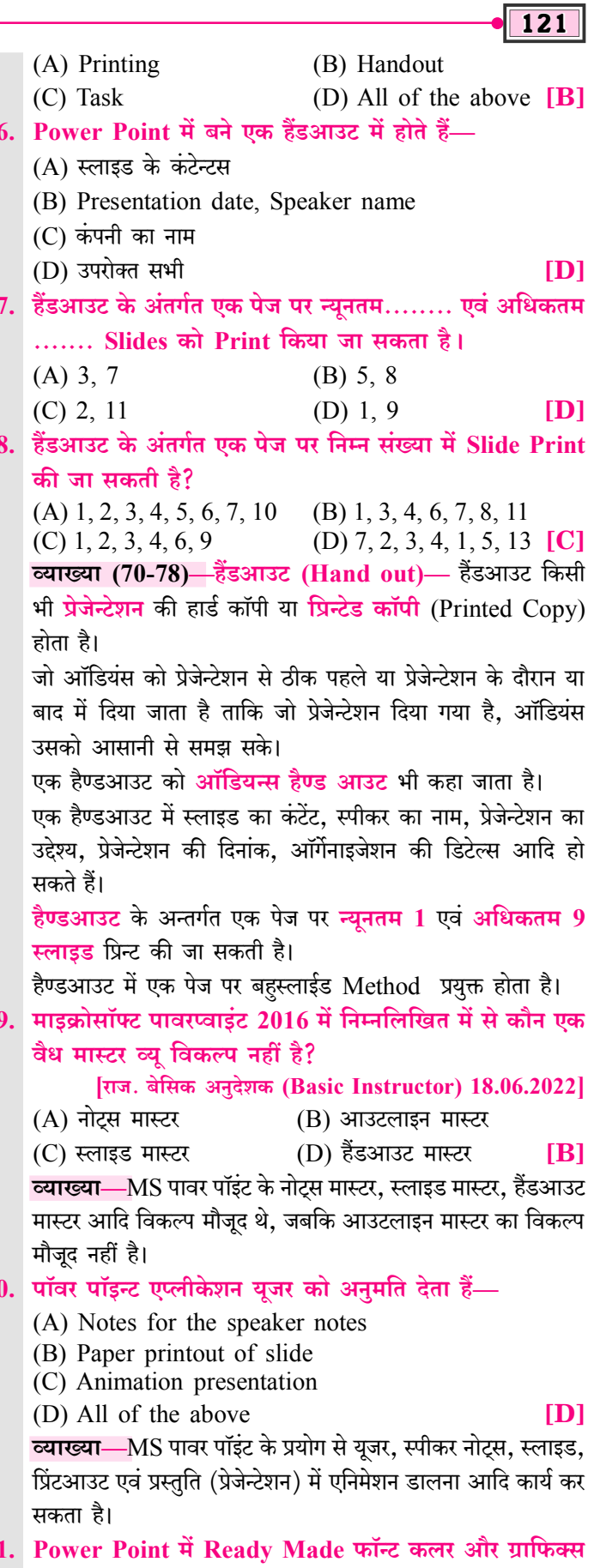

्रप्रभावों का चयन करके नई प्रस्तुति किसके माध्यम से बनाई जा सकती हैं?

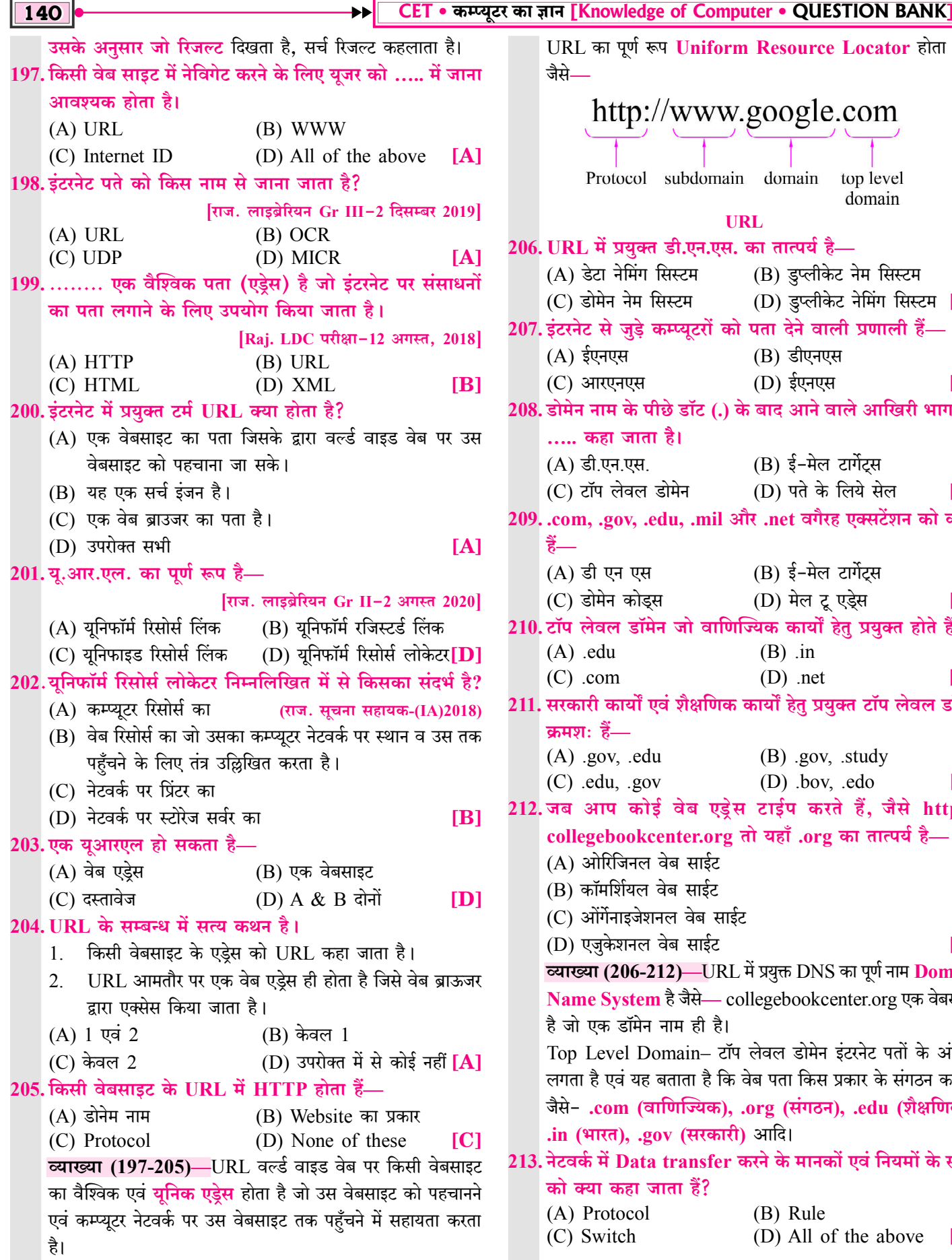

http://www.google.com Protocol subdomain domain top level domain **URL** 206. URL में प्रयुक्त डी.एन.एस. का तात्पर्य है-(A) डेटा नेमिंग सिस्टम (B) डुप्लीकेट नेम सिस्टम (C) डोमेन नेम सिस्टम (D) इप्लीकेट नेमिंग सिस्टम [C] 207. इंटरनेट से जुड़े कम्प्यूटरों को पता देने वाली प्रणाली हैं- $(A)$  ईएनएस  $(B)$  डीएनएस (C) आरएनएस  $(D)$  ईएनएस  $[B]$ 208. डोमेन नाम के पीछे डॉट (.) के बाद आने वाले आखिरी भाग को ..... कहा जाता है। (B) ई-मेल टार्गेट्स (A) डी.एन.एस. (D) पते के लिये सेल (C) टॉप लेवल डोमेन  $[C]$ 209. .com, .gov, .edu, .mil और .net वगैरह एक्सटेंशन को कहते <u> हैं—</u> (B) ई-मेल टार्गेटस  $(A)$  डी एन एस (C) डोमेन कोड्स (D) मेल टू एड्रेस  $[C]$ 210. टॉप लेवल डॉमेन जो वाणिज्यिक कार्यों हेतु प्रयुक्त होते हैं- $(A)$  edu  $(B)$  .in  $(C)$  .com  $(D)$  .net  $[C]$ 211. सरकारी कार्यों एवं शैक्षणिक कार्यों हेतु प्रयुक्त टॉप लेवल डॉमेन क्रमशः हैं—  $(A)$  .gov, .edu  $(B)$  .gov, .study  $(D)$  .bov, .edo  $[**A**]$  $(C)$  edu, gov 212. जब आप कोई वेब एड़ेस टाईप करते हैं, जैसे http:// collegebookcenter.org तो यहाँ .org का तात्पर्य है- $(A)$  ओरिजिनल वेब साईट (B) कॉमर्शियल वेब साईट (C) ओंर्गेनाइजेशनल वेब साईट (D) एजुकेशनल वेब साईट  $IC1$ व्याख्या (206-212)—URL में प्रयुक्त DNS का पूर्ण नाम Domain Name System है जैसे- collegebookcenter.org एक वेबसाइट है जो एक डॉमेन नाम ही है। Top Level Domain- टॉप लेवल डोमेन इंटरनेट पतों के अंत में लगता है एवं यह बताता है कि वेब पता किस प्रकार के संगठन का है। जैसे- .com (वाणिज्यिक), .org (संगठन), .edu (शैक्षणिक), .in (भारत), .gov (सरकारी) आदि। 213. नेटवर्क में Data transfer करने के मानकों एवं नियमों के समूह को क्या कहा जाता हैं? (A) Protocol (B) Rule (D) All of the above (C) Switch  $[A]$ 

URL का पूर्ण रूप Uniform Resource Locator होता है।

जैसे-

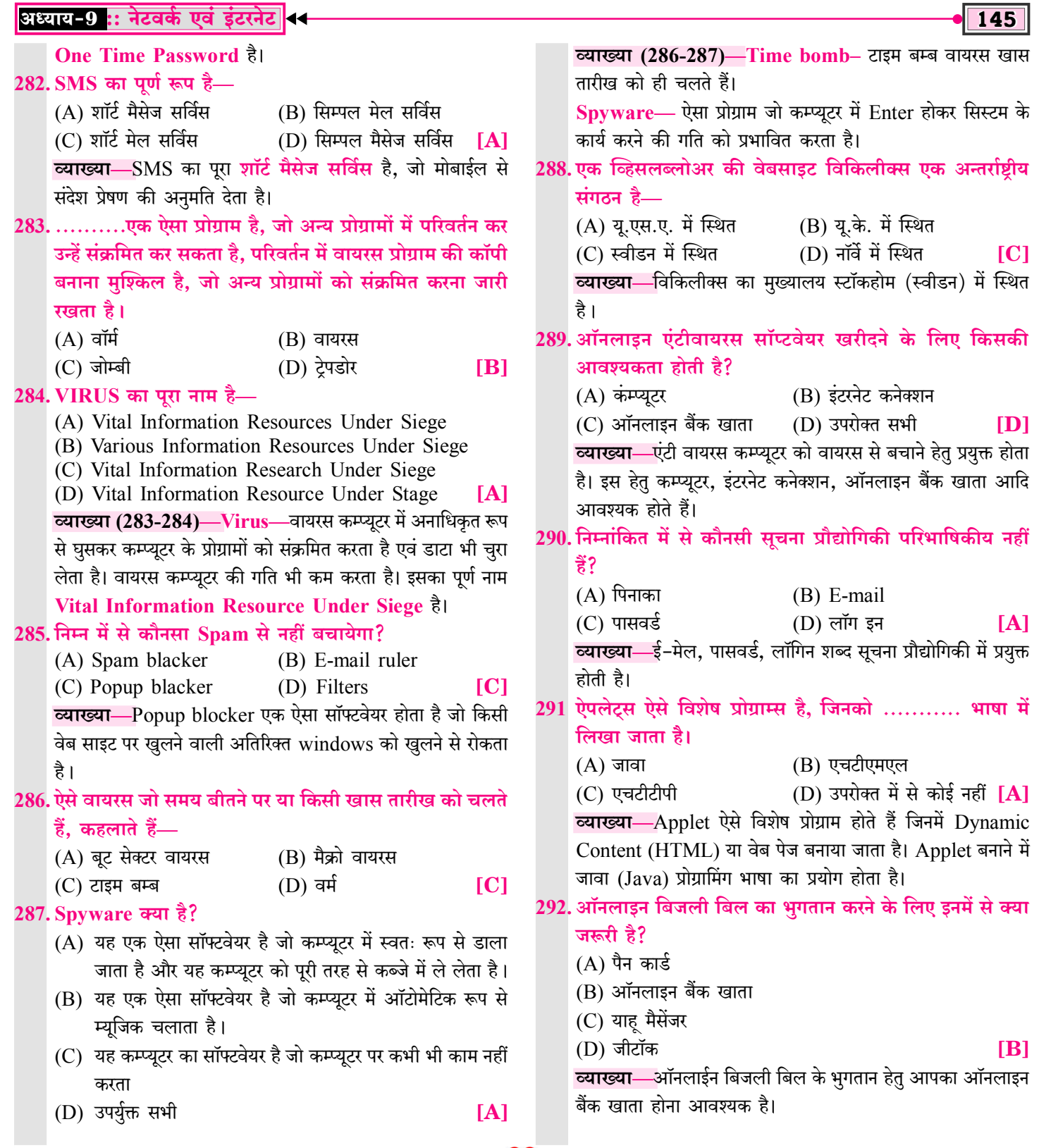

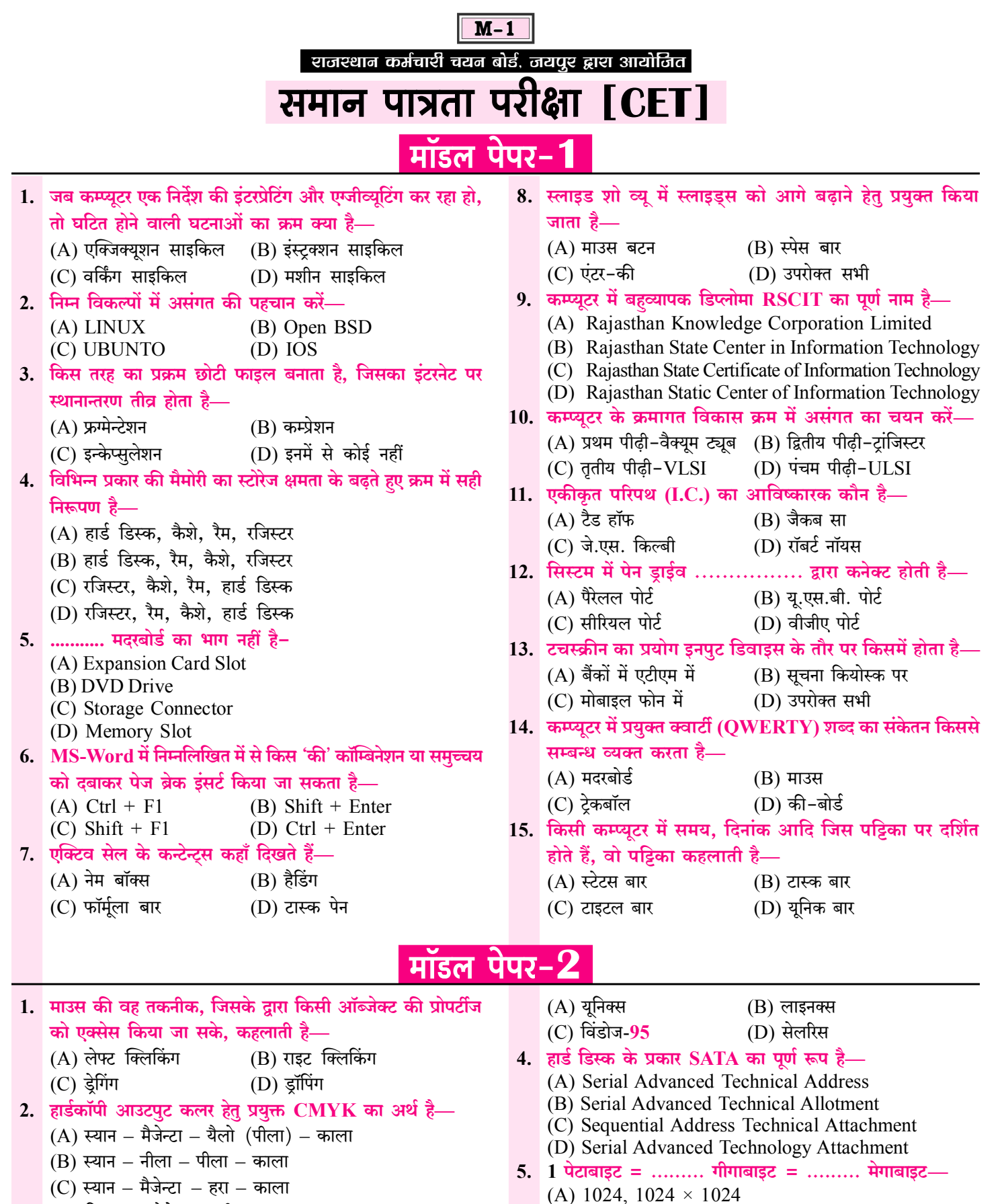

- (D) सिल्वर मैजेन्टा पीला काला
- 3. निम्नलिखित में से किस आपरेटिंग सिस्टम में बिल्ट इन नेटवर्किंग क्षमता और वर्जन होता है-
- (B)  $1024 \times 1024$ ,  $1024 \times 1024 \times 1024$ (C)  $1024 \times 1024$ ,  $1024 \times 1024$
- (D)  $1024 \times 1024$ ,  $1024 \times 1024 \times 1024$

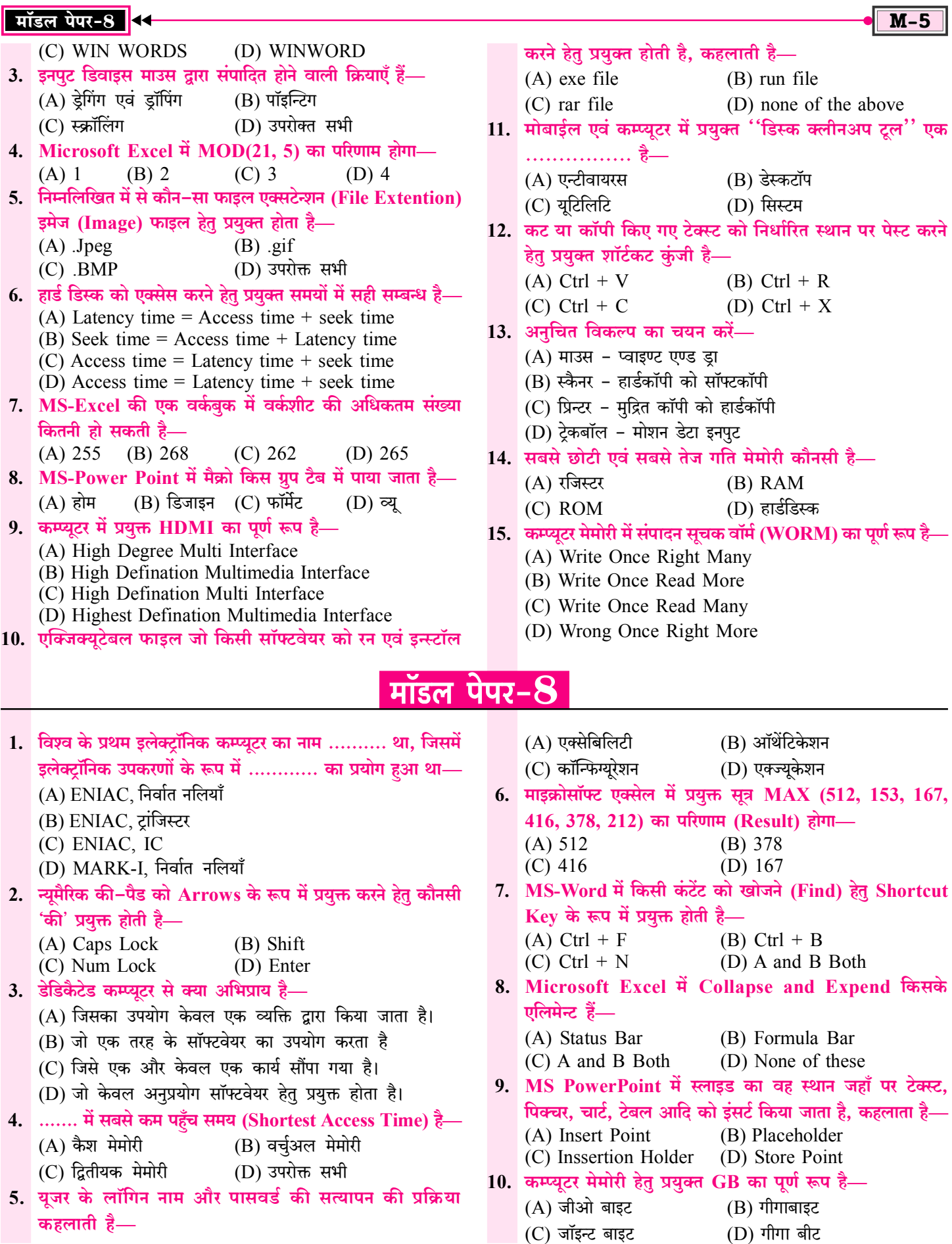

## मार्गदर्शकों का परिचय

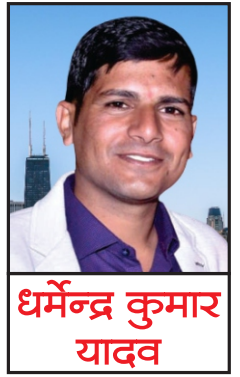

वर्तमान में प्रतियोगी परीक्षाओं में कम्प्यूटर विषय अत्यधिक महत्वपूर्ण है । प्रतियोगी परीक्षार्थियों में कम्प्यूटर विषय के मार्गदर्शक एवं विशेषज्ञ के रूप में जयपुर की शाहपुरा तहसील में स्थित गाँव कल्याणपुरा (उदावाला) के निवासी धर्मेन्द्र कुमार यादव का नाम लोकप्रिय है। आपके लेखन एवं मार्गदर्शन में हजारों प्रतियोगी परीक्षार्थियों ने सफलता प्राप्त की है। आपने तकनीकी शिक्षा B.Tech., M.C.A. प्राप्त कीहै**।** 

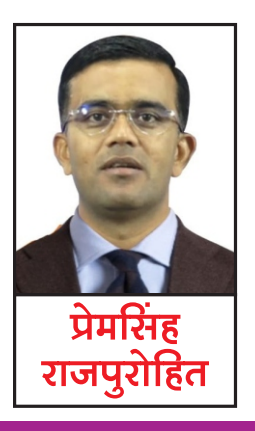

प्रेमसिंह राजपुरोहित का जन्म बाड़मेर के लंगेरा गाँव के सामान्य परिवार में हुआ। श्री राजपुरोहित प्रारम्भ से ही विशिष्ट प्रतिभा के धनी रहे । आपने राजकीय सेवा में चयनित होकर ग्राम सेवक, वरिष्ठ अध्यापक के पद पर कार्य किया एवं वर्तमान में व्याख्याता (इतिहास) के पद पर सेवाएँ दे रहे हैं । आपके मार्गदर्शन में हजारों युवाओं ने सरकारी नौकरी की तैयारी कर सफलता प्राप्त की । वर्तमान में आप संकल्प संस्थान, बाड़मेर के मार्गदर्शक भी है।

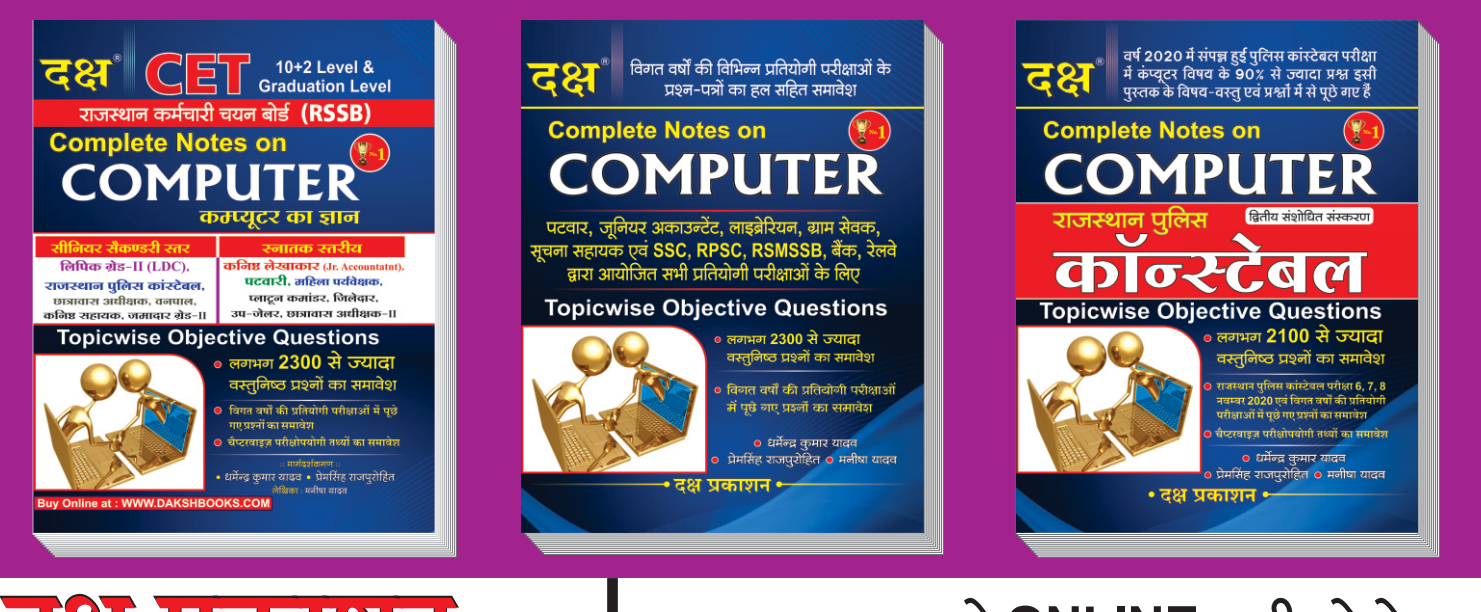

## क्ष प्रकाशन

(A Unit of College Book Centre) A-19 सेठी कॉलोनी, जयपुर (राज.) फोन नं. 0141-2604302 Code No. D-646 ₹ 280/-

इस पुस्तक को ONLINE खरीदने हेतु **WWW.DAKSHBOOKS.COM** पर ORDER करें

SPECIAL DISCOUNT + FREE DELIVERY ★